### NFA032 : Programmation avec Java : POO CM4-4 : Java « avancé »Mickaël Martin-Nevot

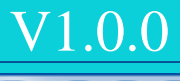

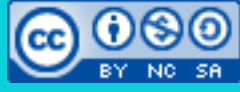

Cette œuvre de [Mickaël Martin Nevot e](http://creativecommons.org/choose/www.mickael-martin-nevot.com)st mise à disposition selon les termes de la

licence Creative Commons Attribution – Pas d'Utilisation Commerciale – Partage à l'Identique

3.0 non transposé.

## NFA032 : Programmation avec Java : POO

- I. Prés.
- II. Java : bases
- III. Objet
- IV. Héritage
- V. POO
- VI. Exceptions
- VII. Polymorphisme
- VIII.Thread
- IX. Avancé

### Pile/tas

#### **Pile (ou registre) Tas**

- Principe d'une pile :
	- Sommet : dernier élément
- Appels de méthodes
- Variables locales

Fonctionnement dépendant de l'implémentation de la JVM : seul le principe général est expliqué ici !

- Objet :
	- Place allouée par new
	- Contient attributs/méthodes
	- taille<sub>objet</sub> =  $\sum$  taille<sub>attributs</sub>
	- *Garbage collector*

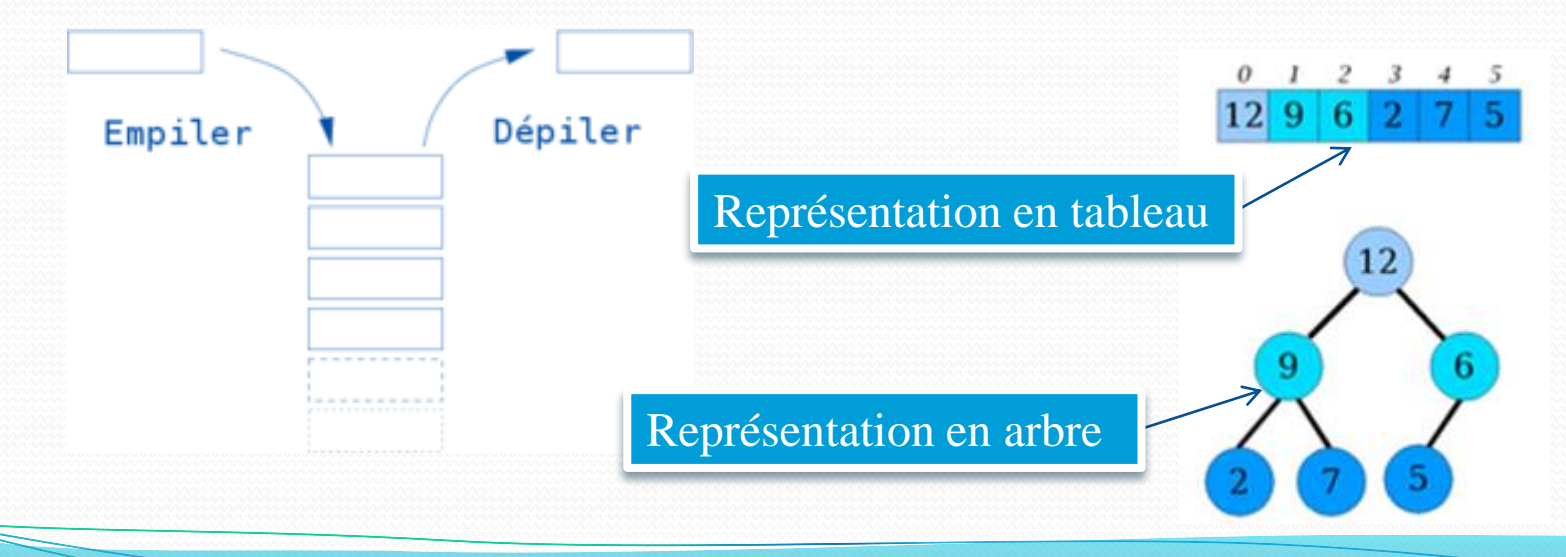

### Destruction et garbage collector

- Destruction implicite en Java
- *Garbage collector* (ou ramasse-miettes):
	- Appel automatique :
		- Si plus aucune variable ne référence l'objet
		- Si le bloc dans lequel l'objet est défini se termine
		- Si l'objet a été affecté à null
	- Appel manuel :
		- Instruction : System.gc();

Pour être sûr que finalize() soit appelée, il faut appeler manuellement le *garbage collector*

- Usage de **pseudo-destructeur** :
	- Classe utilisateur : protected void finalize()
	- Appelée juste avant le *garbage collector* ? Pas certain !

### Flux

- Flux de données (comme un film en « streaming » !)
- Paquetage java.io :
	- Flux binaires (lecture/écriture d'octets) :
		- InputStream, etc.
		- OutputStream, etc.
	- Flux de caractères (lecture/écriture de caractères) :
		- Reader (BufferedReader, FileReader, etc.)
		- Writer (BufferedWriter, FileWriter, etc.)

// Lit l'entrée standard. BufferedReader br = new BufferedReader(new InputStreamReader(System.in)); // Lit la ligne jusqu'au prochain retour chariot. String inputLine =  $br \cdot readLine()$ ;

## Sérialisation

- Interface Serialisable
- Mot clef transient (pas de sérialisation) :

```
public class MyClass implements Serialisable {
```

```
protected MyClass2 myObj1 = new MyClass2();
   // myObj2 ne sera pas sérialisé.
   transient MyClass3 myObj2 = new MyClass3();
}
```
#### « Désérialisation » :

…

```
FileInputStream fis = new FileInputStream ("myFile.ser");
ObjectInputStream ois = new ObjectInputStream (fis);Object first = ois.readObject();
MyClass myObj = (MyClass) first;
ois.close();
…
```
L'extension du fichier n'est pas obligatoire et n'a aucune importance

# Collections (Java 2)

- Désavantages d'un tableau :
	- Taille statique
	- Recherche lente (exhaustive)
	- Pas de *pattern* de déplacement dans les éléments
- API Java :
	- Collection (interface Collection):
		- Généricité et références (n'importe quelles références objets)
		- Opérations optimisées et communes
		- Itérateurs (parcourent les éléments un à un sans problème de type)
	- Tableau dynamique : ArrayList
	- Liste : LinkedList
	- Ensemble : HashSet, TreeSet

## **Itérateurs**

### • Monodirectionnel : interface Therator

### Toutes les collections en ont un :

```
// C'est une collection : on récupère son itérateur.
Iterator iter = c.iterator();
while (iter.hasNext()) {
    MyClass o = iter.next();
}
```
 Bidirectionnel : interface ListIterator (dérive de Iterator)

Listes et tableaux dynamiques uniquement

### • Deux sens

```
ListIterator iter = c.listIterator();
while (iter.hasPrevious()) {
    MyClass o = iter.\text{previous}();
}
```
### Exemples de collections

- LinkedList (liste doublement chaînée)
- ArrayList (à la place de Vector qui est déprécié) :
	- Encapsulation du tableau avec une taille dynamique ArrayList arrList <String>= new ArrayList<String>(); arrList.add("toto"); // Valide. arrList.add(new String ("tata")); // Valide. arrList.add(10); // Non valide ...
- HashSet :
	- Permet des éléments identiques
	- Prévoit la redéfinition des méthodes :
		- hashCode() : ordonnancer les éléments
		- $\bullet$  equals $(...)$

# Ellipse : varargs (Java 5)

- Nombre indéfini de valeurs de même type en paramètre
- Traitée comme un tableau
- Deux manières :
	- Avec un tableau (éventuellement vide)
	- Avec un ensemble de paramètres
- Placée en dernier dans la liste des paramètres
- En cas de surcharge de méthode, la méthode contenant l'ellipse a la **priorité la plus faible**

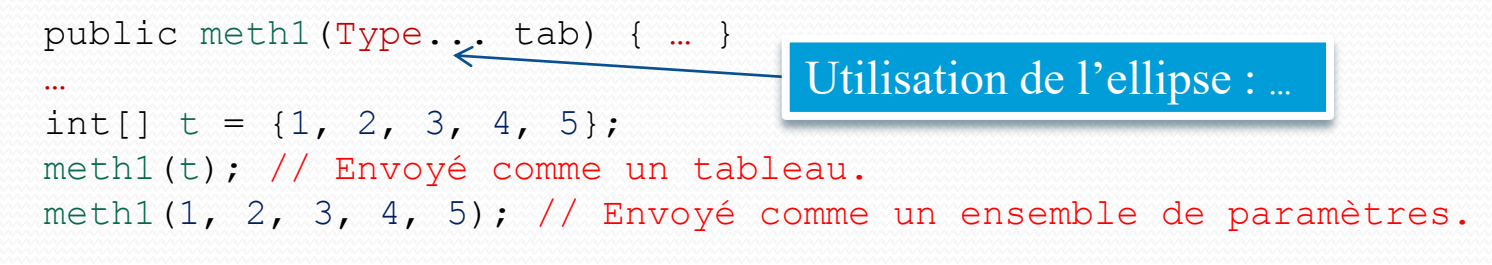

### JAR/WAR

- Formats de fichier
- JAR (extension . jar) :
	- Outil d'archivage du *bytecode* et des **métadonnées**
		- Fichier *manifest* : MANIFEST.MF Manifest-Version: 1.0 Created-By: 1.4.1\_01 (Sun Microsystems Inc.) Main-class: HelloWorld  $\leq$ Fichier MANIFEST.MF Classe principale à exécuter
	- On peut lire/utiliser le contenu d'un JAR
- WAR (extension .war) :
	- Assemblage de JAR pour une application Web
	- Utilisé pour un déploiement sur un serveur d'application

### À savoir

- Interface Cloneable, permet de disposer de la méthode : protected Object clone() { … }
- enum :

public enum Animal {KANGAROO, TIGER, DOG, SNAKE, CAT, … };

 instanceOf : if (myObj instanceOf MyClass) { myObj2 = (MyClass) myObj; // Downcasting. } A utiliser avec parcimonie

### Bonnes pratiques

- Traitez toutes les exceptions susceptibles d'être lancées
- Faites attention à ne pas créer de *deadlock*
- Attention à l'héritage d'un générique

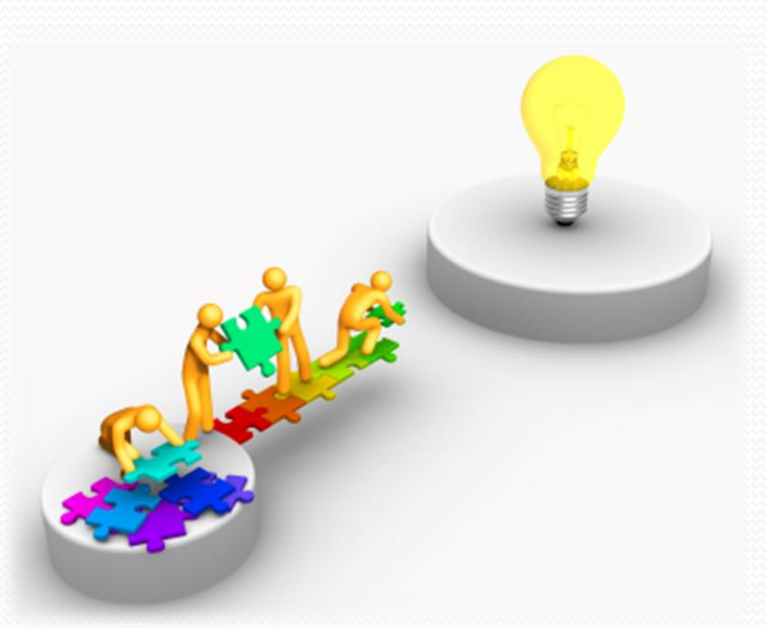

# Aller plus loin

- Mot clef volatile
- Métaprogrammation par annotation
- Synchronisation de haut niveau (API de concurrence)
- API de management
- Gestion de flux standards : classe Scanner

### Liens

- Documents électroniques :
	- <http://nicolas.baudru.perso.luminy.univ-amu.fr/#PO>
- Documents classiques :
	- Livres :
		- Claude Delannoy. *Programmer en Java 2ème édition.*
	- Cours :
		- Francis Jambon. *Programmation orientée application au langage Java.*

Prés. > Java : bases > Objet > Héritage > POO > Exceptions > Polymorphisme > Thread > Avancé V1.0.0  $\left[\alpha\right]$  EY-NO-58

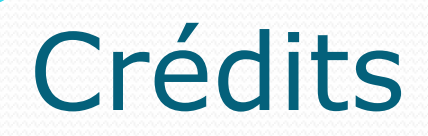

# **Auteur** Mickaël Martin-Nevot [mmartin.nevot@gmail.com](mailto:mmartin.nevot@gmail.com) [mmartin.nevot@gmail.com](mailto:mmartin.nevot@gmail.com) Carte de visite électronique Carte de visite électronique Cours en ligne sur : [www.mickael-martin-nevot.com](http://www.mickael-martin-nevot.com/) **Relecteurs**

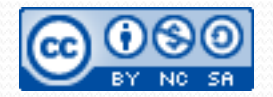

NFA032 : Programmation avec Java : POO Mickaël Martin-Nevot 15/15